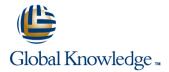

# **Implementing Juniper Networks Secure Analytics**

**Duration: 3 Days** Course Code: IJSA

#### Overview:

This three-day course discusses the configuration of Juniper Networks JSA Series Secure Analytics (formerly known as Security Threat Response Manager [STRM]) in a typical network environment. Key topics include deploying a JSA Series device in the network, configuring flows, running reports, and troubleshooting.

Through demonstrations and hands-on labs, students will gain experience in configuring, testing, and troubleshooting the JSA Series device. This course uses the Juniper Networks Secure Analytics (JSA) VM virtual appliance for the hands-on component. This course is based on JSA software 2014.2R4. Implementing Juniper Networks Secure Analytics is an introductory-level course.

### **Target Audience:**

This course is intended for network engineers, support personnel, reseller support, and anyone responsible for implementing the JSA system.

#### Objectives:

- After successfully completing this course, you should be able to:
- Describe the JSA system and its basic functionality.
- Describe the hardware used with the JSA system.
- Identify the technology behind the JSA system.
- Identify the JSA system's primary design divisions—display versus detection, and events versus traffic.
- Plan and prepare for a new installation.
- Access the administration console.
- Configure the network hierarchy.
- Configure the automatic update process.
- Access the Deployment Editor.
- Describe the JSA system's internal processes.
- Describe event and flow source configuration.
- List key features of the JSA architecture.
- Describe the JSA system's processing logic.
- Interpret the correlation of flow and event data.
- List the architectural component that provides each key function.
- Describe Events and explain where they come from.
- Access the Log Activity interface.
- Execute Event searches.
- Describe flows and their origin.

- Access the Vulnerability Assessment Scan Manager to produce vulnerability assessments (VAs).
- Access vulnerability scanner configuration.
- View vulnerability profiles.
- Describe rules.
- Configure rules.
- Configure Building Blocks (BBs).
- Explain how rules and flows work together.
- Access the Offense Manager interface.
- Understand Offense types.
- Configure Offense actions.
- Navigate the Offense interface.
- Explain the Offense summary screen.
- Search Offenses.
- Use the JSA system's Reporting functionality to produce graphs and reports.
- Navigate the Reporting interface.
- Configure Report Groups.
- Demonstrate Report Branding.
- View Report formats.
- Identify the basic information on maintaining and troubleshooting the JSA system.

Head Office Tel.: +974 40316639

- Configure the Network Activity interface.
- Execute Flow searches.
- Specify the JSA system's Asset Management and Vulnerability Assessment functionality.
- Access the Assets interface.
- View Asset Profile data.
- View Server Discovery.

- Navigate the JSA dashboard.
- List flow and event troubleshooting steps.
- Access the Event Mapping Tool.
- Configure Event Collection for Junos devices.
- Configure Flow Collection for Junos devices.
- Explain high availability (HA) functionality on a JSA device.

## Prerequisites:

- This course assumes that students have basic networking knowledge and experience in the following areas:
- Understanding of TCP/IP operation;
- Understanding of network security concepts; and
- Experience in network security administration.

#### Content:

Chapter 1: Course Introduction

Chapter 2: Product Overview

- Overview of the JSA Series Device
- Hardware
- Collection
- Operational Flow

Chapter 3: Initial Configuration

- A New Installation
- Administration Console
- Platform Configuration
- Deployment Editor
- Lab 1: Initial Configuration

Chapter 4: Architecture

- Processing Log Activity
- Processing Network Activity
- JSA Deployment Options

Chapter 5: Log Activity

- Log Activity Overview
- Configuring Log Activity
- Lab 2: Log Activity

Chapter 6: Network Activity

- Network Activity Overview
- Configuring Network Activity
- Lab 3: Network Activity

Chapter 7: Assets and Vulnerability Assessment

- Asset Interface
- Vulnerability Assessment
- Vulnerability Scanners
- Lab 4: Assets and Vulnerability Assessment

Chapter 8: Rules

- Rules
- Configure Rules and Building Blocks
- Lab 5: Rules

Chapter 9: Offense Manager

- Offense Manager
- Offense Manager Configuration
- Offense Investigation
- Lab 6: Configure the Offense Manager

Chapter 10: JSA Reporting

- Reporting Functionality
- Reporting Interface
- Lab 7: Reporting

Chapter 11: Basic Tuning and Troubleshooting

- Basic Tuning
- Troubleshooting

Chapter 12: Configuring Junos Devices for Use with JSA

- Collecting Junos Events
- Collecting Junos Flows
- Lab 8: Configuring Junos Devices for JSA

Appendix A: High Availability

- High Availability
- Configuring High Availability

## Further Information:

For More information, or to book your course, please call us on Head Office Tel.: +974 40316639 <a href="mailto:training@globalknowledge.qa">training@globalknowledge.qa</a>

www.globalknowledge.qa

Global Knowledge, Qatar Financial Center, Burj Doha, Level 21, P.O.Box 27110, West Bay, Doha, Qatar

Head Office Tel.: +974 40316639